## HOW TO ACCESS AND PARTICIPATE IN A TRAINING

## Call 1-888-761-8132 or email moodleadmin@scetv.org if you need assistance.

| ·                                                                                             | A 🗣 🕘 Core Tasian                                                                                                    |
|-----------------------------------------------------------------------------------------------|----------------------------------------------------------------------------------------------------|
| Vetvlearn                                                                                     |                                                                                                    |
| Home Billy Courses A This course                                                              | / timest                                                                                                    |
|                                                                                               |                                                                                                    |
| Ny courses + ArtUNA                                                                           |                                                                                                    |
|                                                                                               | <b>Vetv</b> education                                                                                                    |
| V VV V                                                                                        |                                                                                                    |
|                                                                                               | Professional Development<br>At Home                                                                                                    |
|                                                                                               |                                                                                                    |
|                                                                                               | Free PD Sessions for Educators                                                                                                    |
| Announcements                                                                                 |                                                                                                    |
| INSTRUCTIONS                                                                                  |                                                                                                    |
|                                                                                               | FREE Live PD Webinar Sessions for Educators found on SCETV's At-Home Learning website. This online training site is for those who are interested in one of our webinar, and are interested in netwing a certificate of participation for 1 hour of PD.                   |
| To view a training, click on the topic's title t<br>you complete each segment of the training | to open. There are between three and five 15-20 minute video segments, a brief training evaluation, a cartificate of participation, and any resources for that topic. As the next article between sevalable                                                              |
| Jan section and only on the section                                                           | If you need assistance at any time, call 1-888-761-8132 or email moodleadmin@scetv.org                                                                                                    |
| SCETV and PBS RESOURCES                                                                       |                                                                                                    |
| Analyzing Primary Sources Using Know                                                          | stall and the Library of Congress Analysis Tool                                                                                                    |
| Basic Coding with Scratch and Scratch                                                         | st and the second second second second second second second second second second second second second second se                                                                                                    |
| This interactive workshop empowers participant favorite PBS KIDS characters. This workshop is | Is with skills to code creatively using PBS Kols and ScratchUR. Learn how to assist students with creating their own interactive stories, games, and animations using programming blocks and their<br>designed to promote creatively, engagement, and critical theixing. |
| ETV & SCDE Resources for Online Lea                                                           | ming                                                                                                    |
| Keeping Your Students Healthy & Activ                                                         |                                                                                                    |
| in this training. SCETV and PBS programming an                                                | d resources are used to guide participants through early learner activities focusing on health and wellness. These activities explore topics such as nutrition and fitness, safety, mental health, and                                                                   |

Find and click on the title of the training in which you are interested.

**Note:** Training courses are listed under their relevant category heading:

- SCETV and PBS Resources
- Ed Tech Tools
- Special Topics

|                                                                                                    | Q 🖬 🗹 🤤                       |
|----------------------------------------------------------------------------------------------------|-------------------------------|
| # Home 📾 My Courses 🔥 This course                                                                                                    | م<br>Standard view            |
| A Vy courses > AHLINA > SPECIAL TOPICS > Yore Stuff History Resources at the South Carolina State Museum                                                                                                    |                               |
| Backts SPECIAL TOPICS'                                                                                                    |                               |
| Yore Stuff: History Resources at the South Carolina State Museum                                                                                                    |                               |
| Curator of Cultural History JoAnn Zeise and History and Art Education Manager Jennifer Lee look at the State Museum's educational offerings. They discuss standards-based stations - and explore the how-to of history with items from the SCSM's collection. | tours, lessons, and education |
| 🔞 Yore Stuff: History Resources at the South Carolina State Museum: Part 1                                                                                                    |                               |
| O Yore Stuff: History Resources at the South Carolina State Museum: Part 2                                                                                                    |                               |
| Restricted Not available unless: The activity Yore Stuff: History Resources at the South Carolina State Museum: Part 1 is marked complete                                                                                                    |                               |
| 🙆 Yore Stuff: History Resources at the South Carolina State Museum: Part 3                                                                                                    |                               |
| Restricted Not available unless: The activity Yore Stuff: History Resources at the South Carolina State Museum: Part 2 is marked complete                                                                                                    |                               |
| Evaluation: Yore Stuft History Resources at the South Carolina State Museum                                                                                                    |                               |
| Restricted Not available unless: The activity Yore Stuff: History Resources at the South Carolina State Museum: Part 3 is marked complete                                                                                                    |                               |
| Certificate: Yore Stuff: History Resources at the SC State Museum                                                                                                    |                               |
| Restricted Not available unless: The adhitr (Missing activity) is marked complete                                                                                                    |                               |

Clicking the title opens the mini-course for that training topic. **Note:** Only Part 1 of the training is accessible at this time. As you complete each activity, the next one becomes available.

To begin, click on **Part 1** of that training

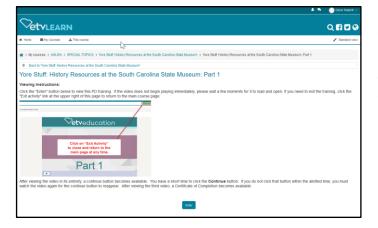

Viewing Instructions open. Read the instructions and then click the **Enter** button at the bottom of the page to access the training video.

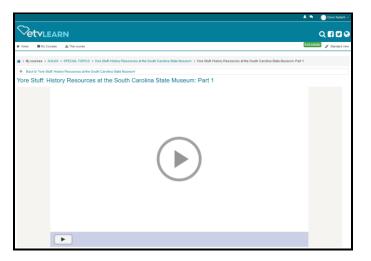

Continue

 Continue

| Q 🖪 🗹 🥹         |
|-----------------|
| 🖋 Standard view |
|                 |
|                 |
|                 |
|                 |
|                 |

Click on the play button in the center of the screen to start the video. You may pause the video if needed but you may not fast forward.

There is a "back" button that appears after about 10 seconds at the lower left of the video.

This button allows you to go back 10 seconds each time it is clicked if you need to review a portion of the training.

At the end of each segment, you see a **Continue** button you must click to return to the course page to access the next activity.

You have a short amount of time to click on the **Continue** button. If you do not click the **Continue** button within approximately 30 seconds, you are required to watch the video again.

After you have viewed all of the training segments, you then have access to the training **Evaluation** you must complete in order to access your training certificate.

| A N Const                                                                                                    | rester5 - |
|----------------------------------------------------------------------------------------------------|-----------|
|                                                                                                    | 20        |
| 🕷 Home 🗰 My Courses 🚡 This course 🖌 Star                                                                                                    | dard viev |
| Hy courses > M+EXIA > SPECHL TOPICE > Yere Shaft Hotory Resources at the South Carelina State Museum > Evaluation Yere Shaft Hotory Resources at the South Carolina State Museum > Complete a fee<br>South Carolina State Museum > Complete a fee<br>South Carolina State Museum > Carolina State Museum > Carolina State Muse | redback   |
| <ul> <li>Back to 'Yore Stuff History Resources at the South Carolina State Huseum'</li> </ul>                                                                                                    |           |
| Evaluation: Yore Stuff: History Resources at the South Carolina State Museum                                                                                                    |           |
| Mode: User's name will be logged and shown with answers                                                                                                    |           |
| 1. BoleAffiliation (Check your primary roleIaffiliation)*                                                                                                    |           |
| Teacher/Excuty Wenteer     Administrator                                                                                                    |           |
| Advelation     Advelation     Counsel                                                                                                    |           |
| Technology Integration Specialist                                                                                                    |           |
| Conneulty Partner                                                                                                    |           |
| O Parent                                                                                                    |           |
| Other                                                                                                    |           |
| 2. #, other:                                                                                                    |           |
|                                                                                                    |           |
| 3. fmail                                                                                                    |           |
|                                                                                                    |           |
| 4. Your Name                                                                                                    |           |
|                                                                                                    |           |
| There are required fields in this form marked * .                                                                                                    |           |
|                                                                                                    |           |
| Next page Cancel                                                                                                    |           |

This brief **Evaluation** consists of 3 separate sections. A red asterisk indicates a required field.

Once completed, click **Submit Your Answers**.

| Vetvlearn                                                                                                    | Q 🖬 🖬 🕄                                      |
|----------------------------------------------------------------------------------------------------|----------------------------------------------|
| Home 🚔 By Courses 🗛 This course                                                                                                    | 💉 Standard view                              |
| > My courses > AHUWA > SPECIAL TOPICS > Yore Shuft History Resources at the South Carolina State Illuseum > Evaluation: Yore Stuft History Resources at the South Carolina State Illuseum                                                                                                    | n » Comoleia steadback                       |
|                                                                                                    | <ul> <li>Surreprint a Introductor</li> </ul> |
| Back to Yore But History Resources at the South Carolina State Museum'                                                                                                    |                                              |
| Evaluation: Yore Stuff: History Resources at the South Carolina State Museum                                                                                                    |                                              |
| lode: User's name will be logged and shown with answers                                                                                                    |                                              |
| Sirections: Rate your satisfaction on the following features:<br>Sate: Poor 1 2 3 4 Excellent                                                                                                    |                                              |
| .Presenter(x) Knowledge:**                                                                                                    |                                              |
| 01 02 03 04                                                                                                    |                                              |
| . Quality of Instructional Materials/Resources:*                                                                                                    |                                              |
| 01 02 03 04                                                                                                    |                                              |
| Length of Session: 1 Poor - 4 Excellent*                                                                                                    |                                              |
| 01 02 03 04                                                                                                    |                                              |
| SREGURENE) EAST-01-USE *                                                                                                    |                                              |
| Practical Appleability*                                                                                                    |                                              |
| 01 02 03 04                                                                                                    |                                              |
| here are required fields in this form marked * .                                                                                                    |                                              |
|                                                                                                    |                                              |
| Pown pp Stripp Genet                                                                                                    |                                              |
| Vetvlearn                                                                                                    | ର <b>ଶ ଅ ଜ</b>                               |
| Vetvlearn                                                                                                    | Q 🗗 💟 🥹<br>≠ tundurt ver                     |
|                                                                                                    |                                              |
| VetvLEARN<br>* www & My course A This wave                                                                                                    |                                              |
| B true         B true         B true< |                                              |
|                                                                                                    |                                              |
|                                                                                                    |                                              |
|                                                                                                    |                                              |
|                                                                                                    |                                              |
|                                                                                                    |                                              |
|                                                                                                    |                                              |
|                                                                                                    |                                              |
|                                                                                                    |                                              |
|                                                                                                    |                                              |
|                                                                                                    |                                              |
|                                                                                                    |                                              |
|                                                                                                    |                                              |
|                                                                                                    |                                              |
|                                                                                                    |                                              |
|                                                                                                    |                                              |
|                                                                                                    |                                              |
|                                                                                                    |                                              |
|                                                                                                    |                                              |
|                                                                                                    |                                              |

|                                                                                                    | 🛦 🗣 🕘 Cove Tested |
|----------------------------------------------------------------------------------------------------|-------------------|
| Vetvlearn Vetovlearn                                                                                                    | Q 🖬 🖬 🤅           |
| # Home ▲Ny Counse ▲ The course                                                                                                    | / Standard via    |
| 🛊 > Ny course > Arbitik > SPECIAL TOPICS > Yes Staff Hatory Resonance at the South Caroline State Museum > Evaluation. Yes Staff Hatory Resonance at the South Caroline State Museum > Complete a Needback |                   |
| 💠 Back to "time Shuff History Resources at the South Carolina State Museum"                                                                                                    |                   |
| Evaluation: Yore Stuff: History Resources at the South Carolina State Museum                                                                                                    |                   |
| There's you for your valued feedback.                                                                                                    |                   |
| Cartesa                                                                                                    |                   |
| —                                                                                                    |                   |

## Click **Continue** to return to the training page.

| Vetvlearn                                                                    | Q <b>ff 🗹</b> G |
|------------------------------------------------------------------------------|-----------------|
| # Home ■ My Courses ▲ This course                                            | 🖌 Standard vier |
| My courses > AHURA > SPECIAL TOPICS > Digital Education at Historio Columbia |                 |
| Bad to SPECIAL TOPICS                                                        |                 |
| Digital Education at Historic Columbia                                       |                 |
| O Digital Education at Historic Columbia: Part 1                             | 8               |
| 😑 Digital Education at Historic Columbia: Part 2                             | 2               |
| Olgital Education at Historic Columbia: Part 3                               |                 |
| Evaluation: Digital Education at Historic Columbia                           | 2               |
| Certificate: Digital Education at Historic Columbia                          |                 |
| 😝 Digital Education at Historic Columbia Sildes                              |                 |

Your certificate is now available.

|                                                                    |                                                                          | A A Cove Tested |
|--------------------------------------------------------------------|--------------------------------------------------------------------------|-----------------|
|                                                                    |                                                                          | Q <b>fi D</b> Q |
| # Home Alty Courses 🔺 This course                                  |                                                                          | 🖌 Standard vi   |
| Ny course > AHURA > SPECIAL TOPICS > Digital Education at Historic | Columbia > Certificate: Digital Education at Historic Columbia           |                 |
| Back to Digital Education at Historic Columbia'                    |                                                                          |                 |
| Summary of previously received certificates                        |                                                                          |                 |
|                                                                    | Issued                                                                   |                 |
|                                                                    | Monday, May 25, 2023, 3:55 PM                                            |                 |
|                                                                    | Click the button below to open your certificate in a new browser window. |                 |
|                                                                    | Out your certificate                                                     |                 |
|                                                                    |                                                                          |                 |

Be sure to click **Get Your Certificate** when it becomes available as the system prints the date received on the certificate the first time you access it.

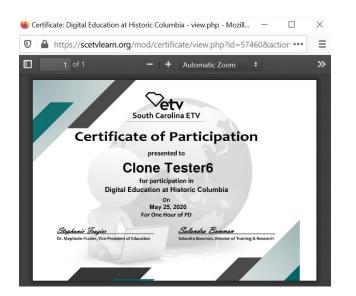

Your certificate opens in a new window

Right click to print or save.